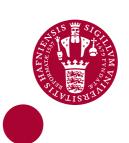

#### Digital Social Science Lab Incubating data information literacy

Svendsen, Michael; Lauersen, Christian Ulrich

DOI:

10.5281/zenodo.30985

Publication date:

2015

Document version
Publisher's PDF, also known as Version of record

Document license:

CC BY

Citation for published version (APA): Svendsen, M., & Lauersen, C. U. (2015). Digital Social Science Lab: Incubating data information literacy. https://doi.org/10.5281/zenodo.30985

Download date: 08. apr.. 2020

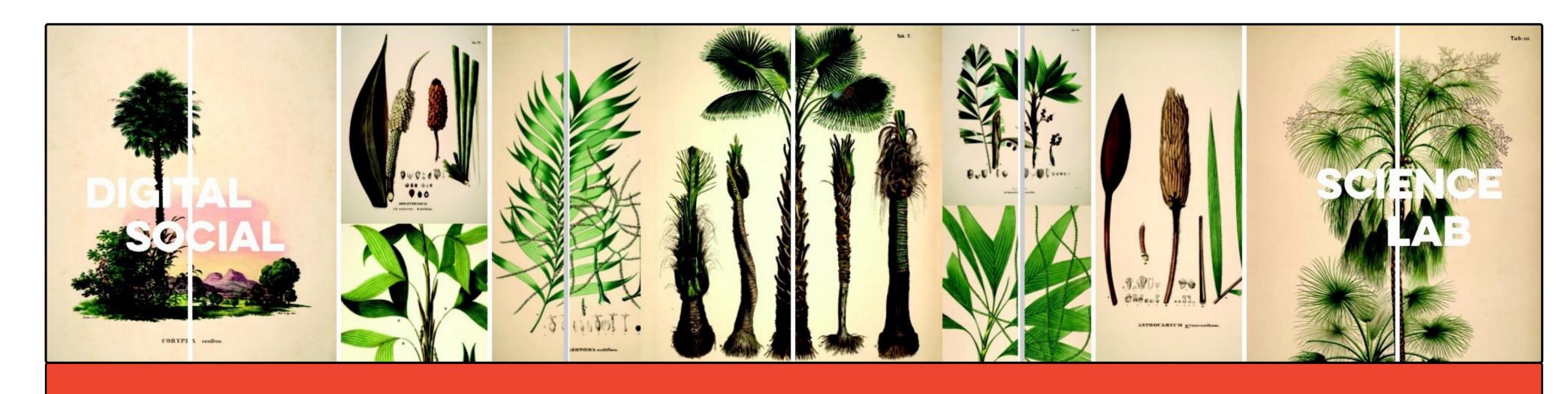

# Digital Social Science Lab - incubating data information literacy

#### **ABSTRACT**

At the Faculty Library of Social Sciences we are working intensely towards the establishment of a Digital Social Science Lab (DSSL). The purpose of the lab is to connect research, education and learning processes with the use of digital tools at the Faculty of Social Sciences. DSSL will host and facilitate an 80 m2 large mobile and intelligent study –and learning environment with a focus on academic events, teaching and collaboration. Besides the physical settings DSSL has two primary functions:

- 1. To implement relevant social scientific software and hardware at the disposal for students and staff at The Faculty of Social Sciences along with instruction and teaching in the different types of software, e.g. Stata, Nvivo, Atlas.ti, R Studio, Zotero and GIS-software.
- 2. To facilitate academic events focusing on use of digital tools and analytic software in combination with the applied methods of the social sciences.

The DSSL takes off with an officially opening in the beginning of 2016 with a dedicated aim of bringing together students, researchers and library staff to create a shared and collaborative learning environment in the house of what used to be the old Botancial Laboratory of the University of Copenhagen.

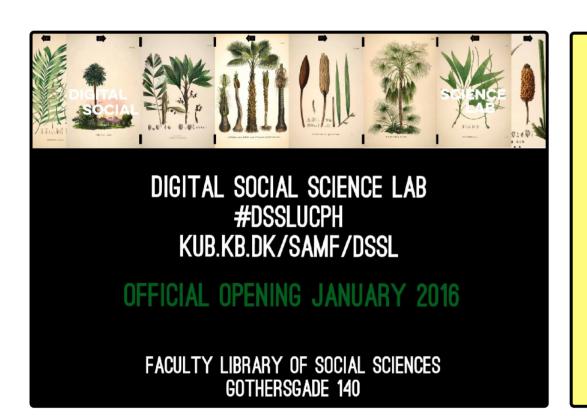

### WHY?

To support research, education and learning in a world were data has become more accessible than ever and the skills and tools to deal with this has become crucial to academia.

## DSSL will become an open platform for:

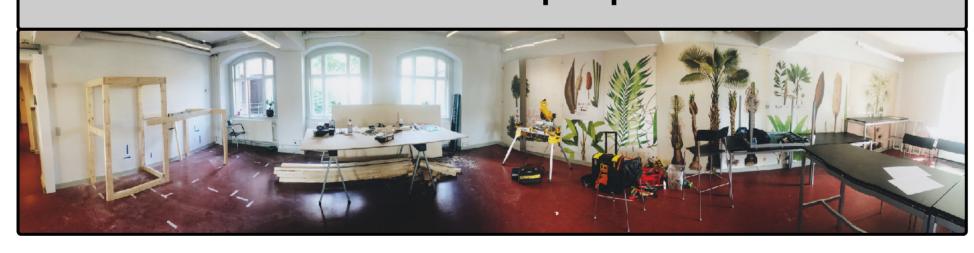

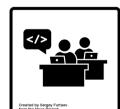

• Teaching / Informal training

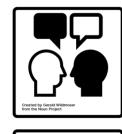

• Collaboration / Dialogue

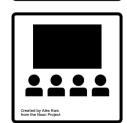

 Social events: presentations, workshops, data sprints

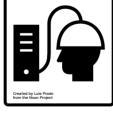

 Learning digital methods and data information literacy

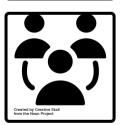

 Networking, outreach and external partnerships

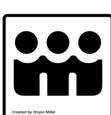

 Peer-to-Peer instruction / Team spirit

### POSTER PRESENTION AT:

Danish Research Library Association's Annual Meeting, Århus, Sept. 17.-18., 2015

The poster is available for download via slideshare.net

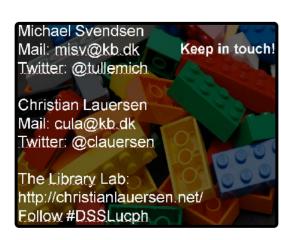

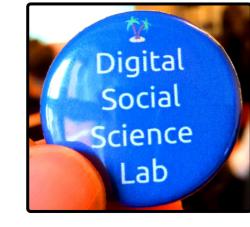

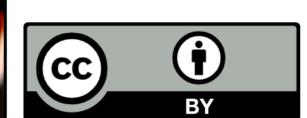

# The Compresensive List Software, Hardware & Physical settings

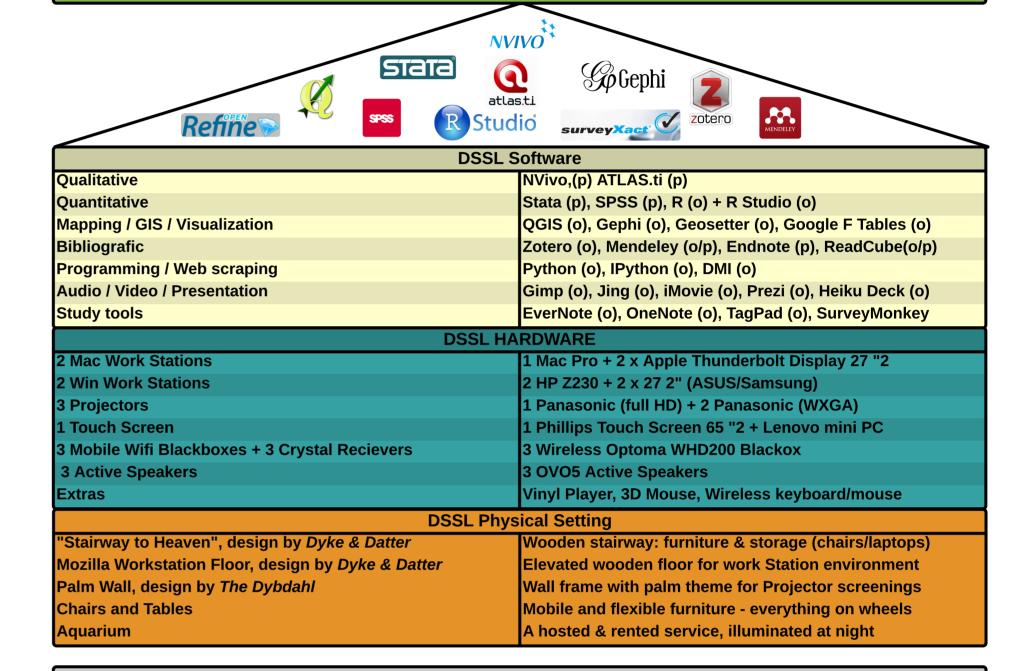

## **DSSL - Organizational Chart**

### HOW?

Four essential building blocks of creating the Digital Social Science Lab:

- 1) Inspiration
- 2) Dialogue w. faculty members & students 3) A solid organization around the lab
- 4) Skilled people who can connect digital tools and methods with academia both as an expert and as a facilitator

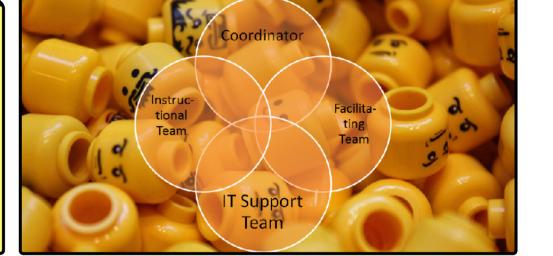

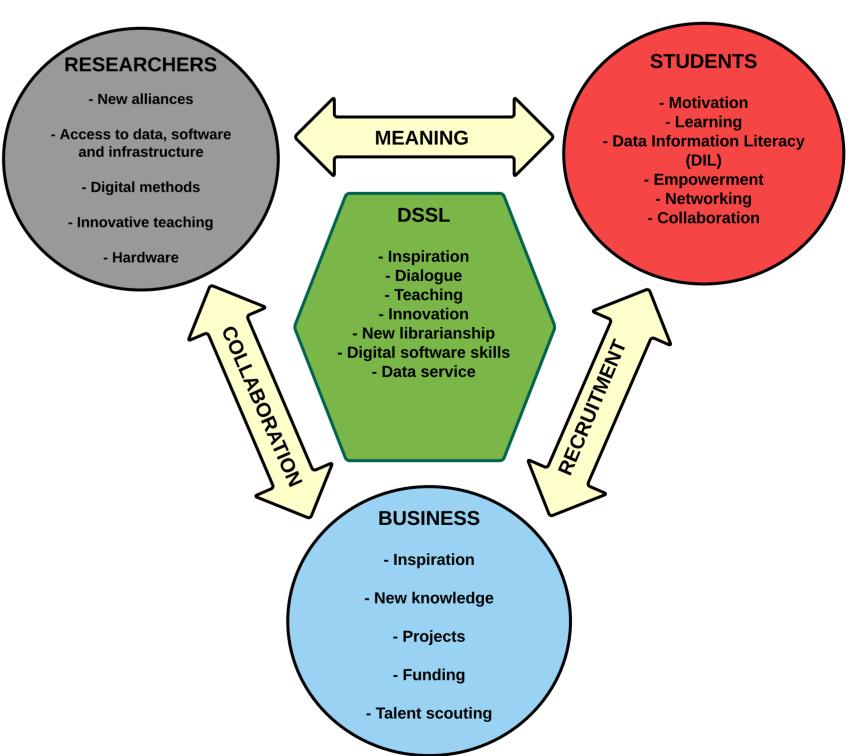

DIGITAL SOCIAL SCIENCE LAB PROJECT TEAM: Christian Ulrich Lauersen (Project owner), Michael Svendsen (Project head), Ulrik Mads Hansen, Rasmus Rindom Riise

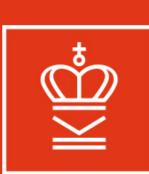

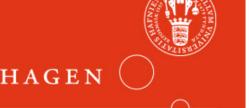